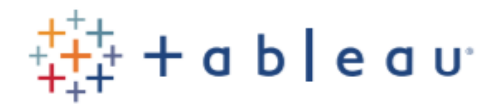

## **Desktop II: Intermediate** *eLearning*

This course is designed to provide students with the skills required to become a Tableau power user. It's made for the professional who has solid working experience with Tableau and wants to take it to the next level. Students should have a deep understanding of all the fundamental concepts of building worksheets and dashboards, but may want to work with more complex issues.

At the end of this course, students will be able to:

- Build advanced chart types and visualizations.
- Build complex calculations to manipulate your data.
- Use statistical techniques to analyze your data.
- Use parameters and input controls to give users control over specific values.
- Implement advanced geographic mapping techniques and use custom images and geocoding to build spatial visualizations of non-geographic data.
- Prep your data for analysis.
- Combine data sources using data blending.
- Combine data from multiple tables in the same data source using joins.
- Make your visualizations perform as well as possible by using the Data Engine, extracts, and efficient connection methods.
- Build better dashboards using techniques for guided analytics, interactive dashboard design, and visual best practices.

*Technical Requirements*: For this course, you students will need a version of Tableau Desktop released within the last year, an Internet connection of 10Mbps or higher, the ability to listen to audio (headphones are recommended), the ability to download ~5MB activity files to your computer, and a recent version of the Chrome, Firefox, or Edge browsers.

*Duration:* This course is comprised of over 50 lessons. We recommend that students plan to spend 10+ hours completing this course. The actual amount of time needed will vary depending on prior experience and background.

## Audience:

This course is designed for the professional who has solid working experience with Tableau and wants to take it to the next level.

## Prerequisites:

Tableau Desktop I: Fundamentals or equivalent experience.

## Course Outline:

- Desktop I Review
- Working with a Data Extract

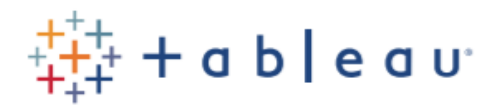

- Joining Tables
- Blending Multiple Data Sources
- Blending Data without a Common Field
- Using Split and Custom Split
- Advanced Calculations: Aggregating Dimensions
- Controlling Table Calculations
- Showing the Biggest and Smallest Values
- Using Level of Detail Expressions
- Filtering and LOD Expressions
- Using Parameters to Control Data in the View
- Parameters: Swap Measures
- Using Sets to Highlight Data
- Advanced Mapping: Modifying Locations
- Advanced Mapping: Customizing Tableau's Geocoding
- Advanced Mapping: Using a Background Image
- Viewing Distributions
- Comparing Measures Against a Goal
- Showing Statistics and Forecasting: Use the Analytics Pane and Trend Lines
- Advanced Dashboards: Using Design Techniques and Filter Actions
- Telling Stories with Data